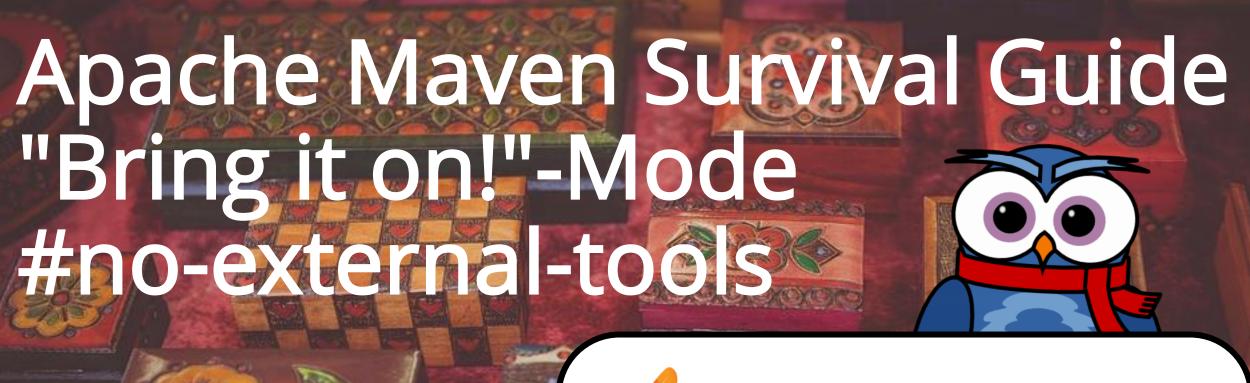

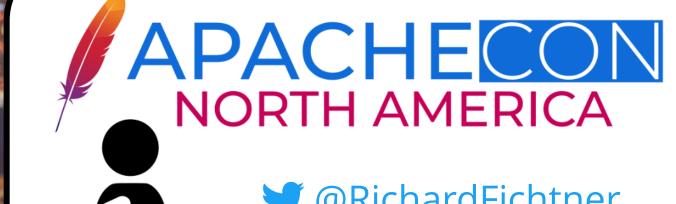

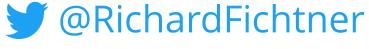

r.fichtner@xdev.software

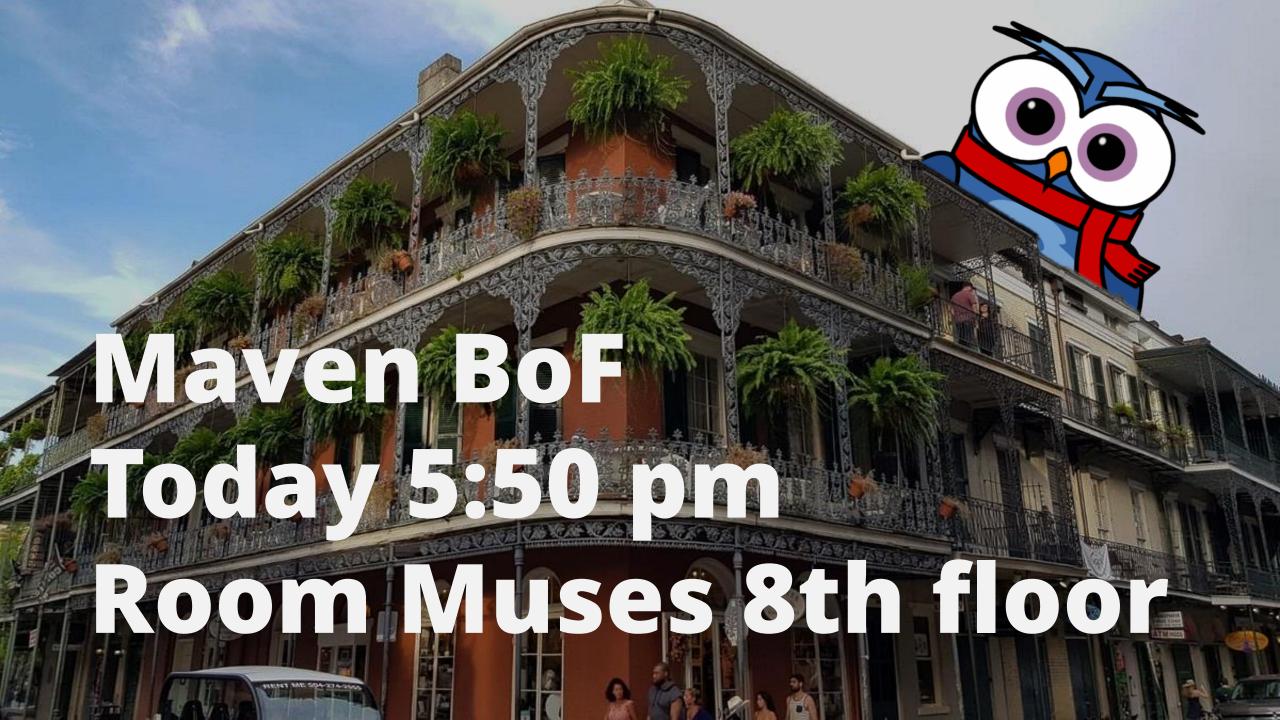

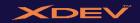

## Today's Objectives (in live coding)

**Level 1**: add some tests and make them run

**Bonus** Level: make build reproducible

**Level 2**: add some dependencies and check if really need them

**Level 3**: secure your project

**Level 4**: save time, save money and the planet earth

**Level 5**: paperwork

### **Richard Fichtner**

- 15+ years full-stack mostly Java
- XDEV Software
  - https://xdev.software
- Projects
  - https://rapidclipse.com
  - JUG Oberpfalz
  - JCON Co-Organisator https://jcon.one

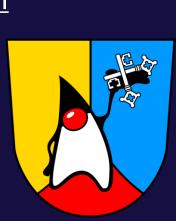

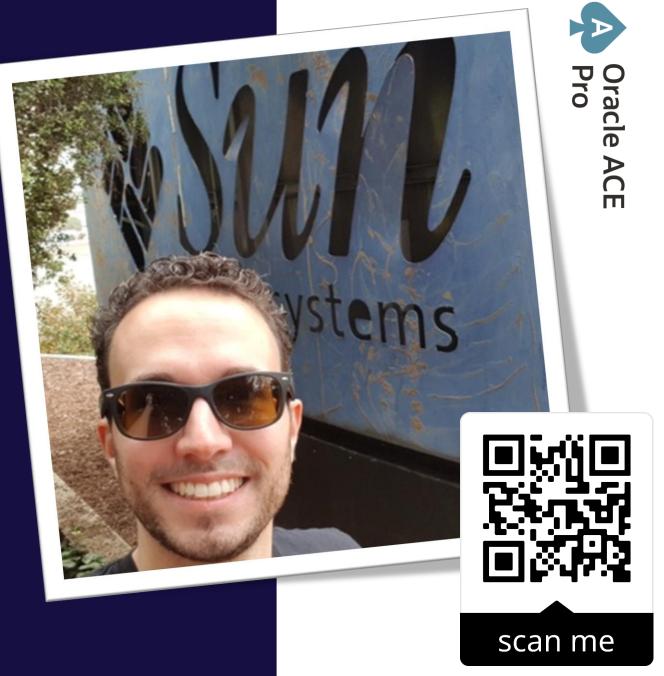

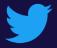

@RichardFichtner

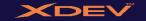

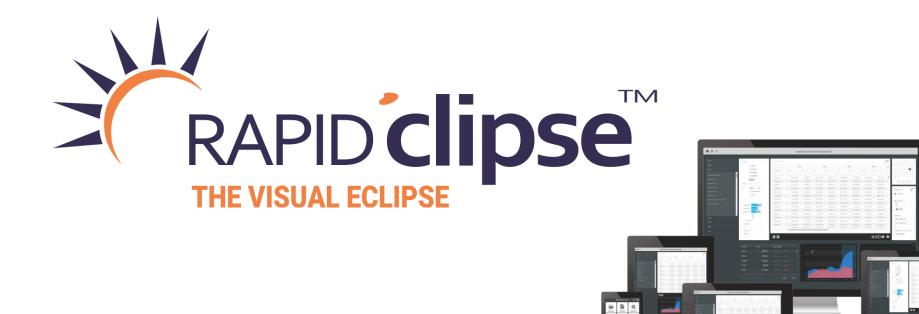

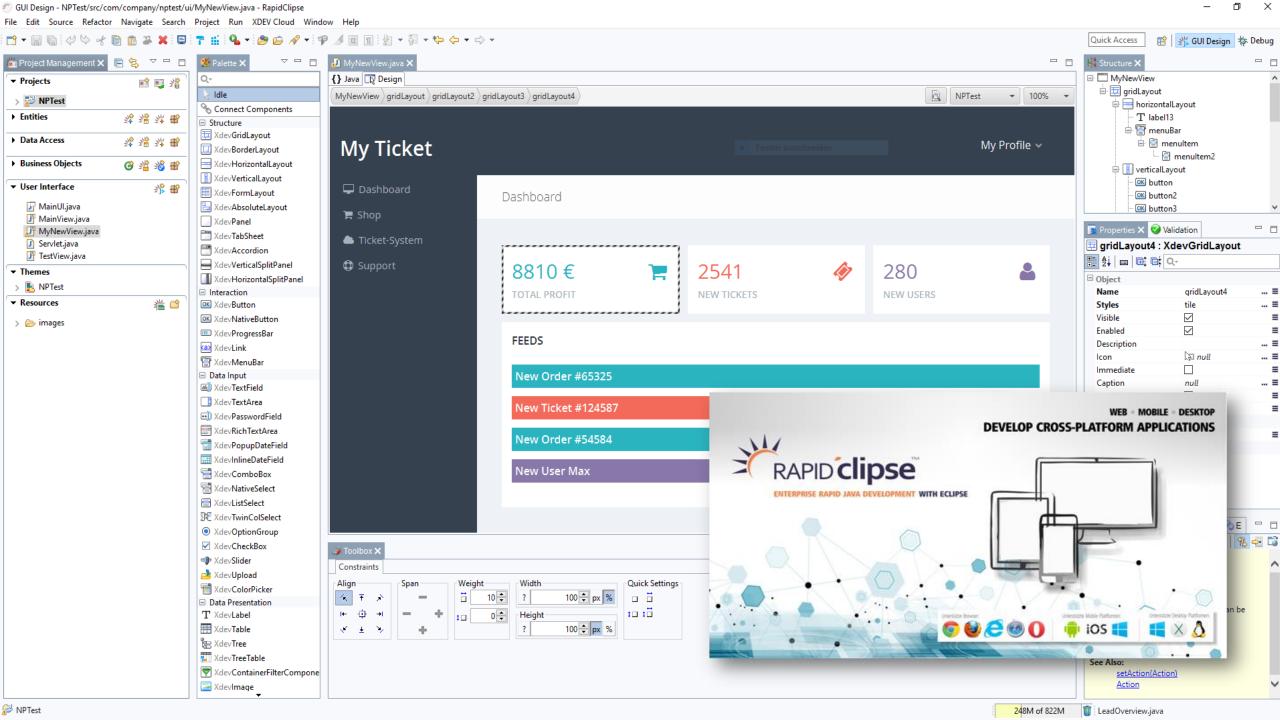

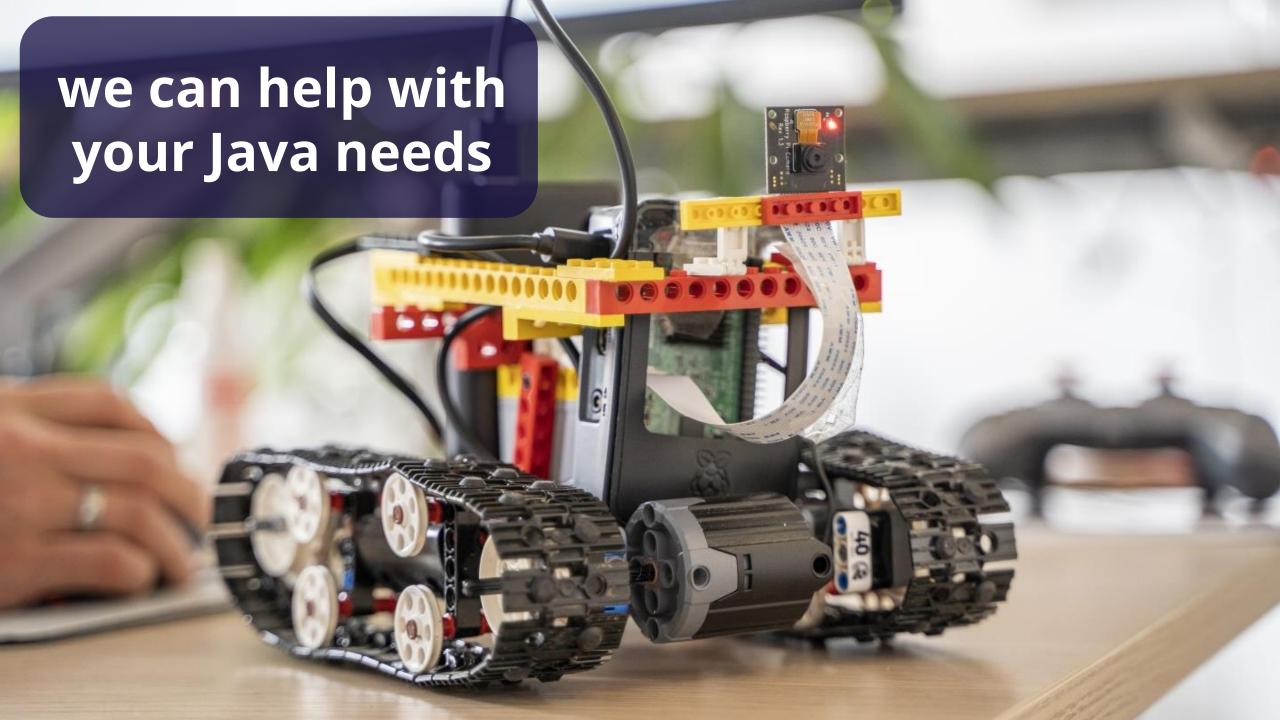

What is Rayen?

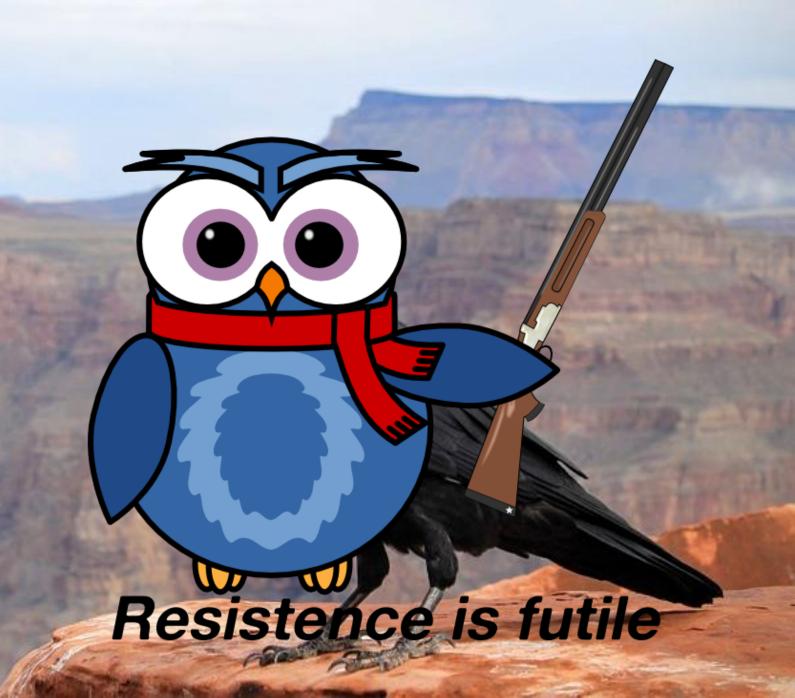

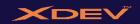

#### What is Maven?

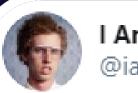

I Am Devloper @iamdevloper

Found an amazing new build tool, it's called "bash".

Really hope it catches on.

1. Build Tool

2. Dependency management

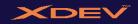

## Super POM – Parent POM – POM

Super POM Super POM N x[Parent POM1 POM POM

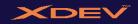

## Maven Default Lifecycle Phases 1/2

- 1. validate validate the project is correct and all necessary information is available
- 2. compile compile the source code of the project
- 3. test test the compiled source code using a suitable unit testing framework. These tests should not require the code be packaged or deployed
- 4. package take the compiled code and package it in its distributable format, such as a JAR.

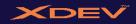

## Maven Default Lifecycle Phases 2/2

- 5. verify run any checks on results of integration tests to ensure quality criteria are met
- 6. install install the package into the local repository, for use as a dependency in other projects locally
- 7. deploy done in the build environment, copies the final package to the remote repository for sharing with other developers and projects.

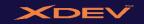

## Dependency management

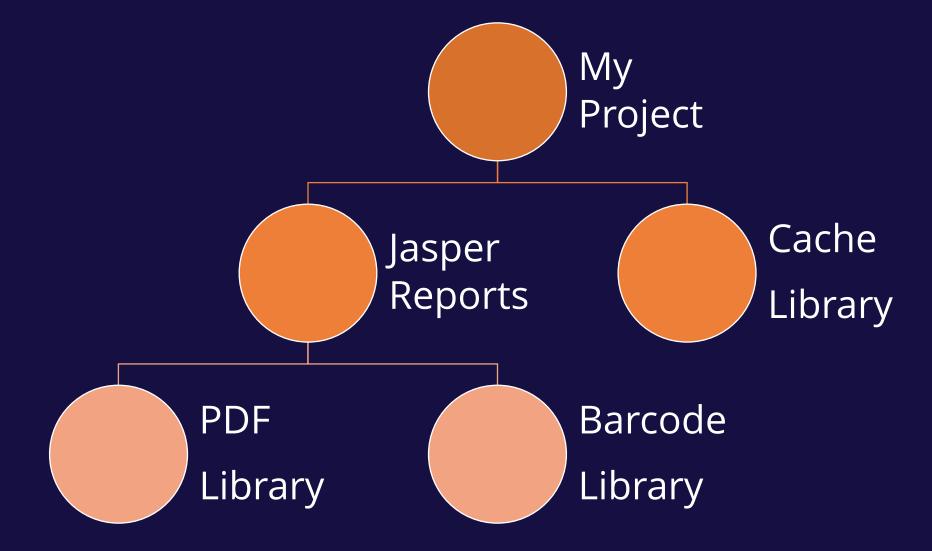

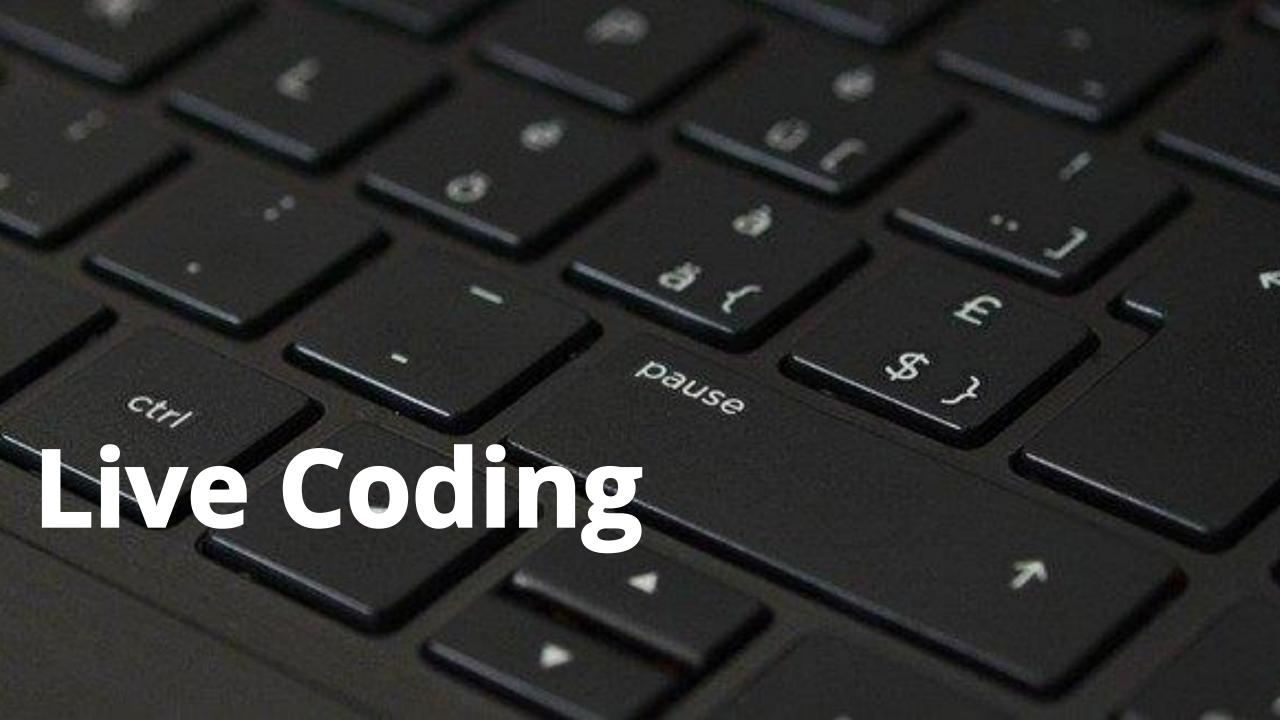

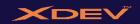

#### mvnd - the Maven Daemon

- https://github.com/mvndaemon/mvnd
- This project aims at providing faster Maven builds using techniques known from Gradle and Takari.

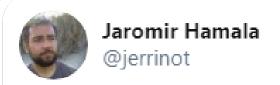

The daemon makes Hazelcast build time to go down from 2 minutes to 1m20s. 5 4 2

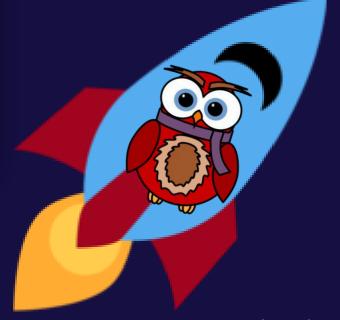

#### Code

All code / examples from this talk are available at:

https://github.com/rfichtner/ maven-survival-guide/

tree/Louisiana

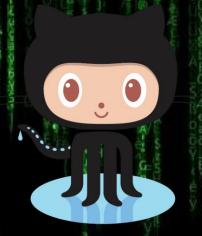

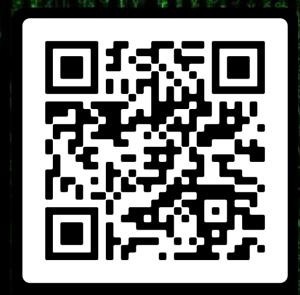

SCAN ME

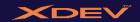

#### https://maven.apache.org/resource/branding/actioncards.html

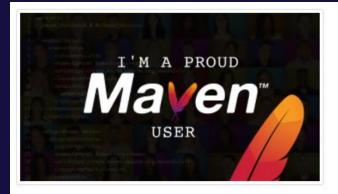

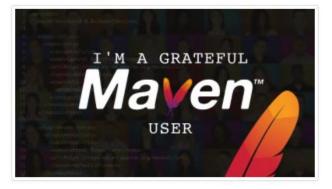

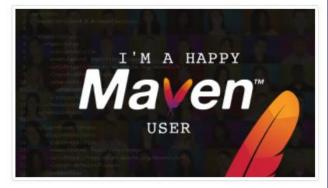

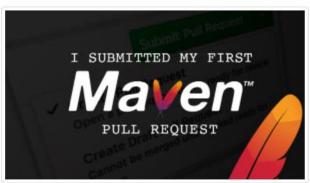

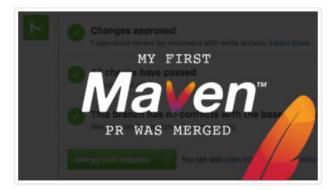

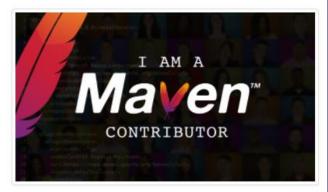

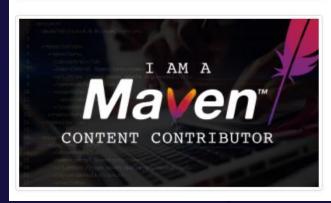

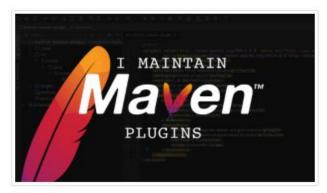

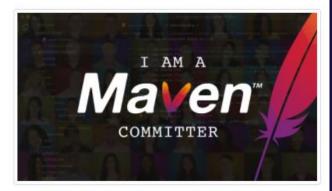

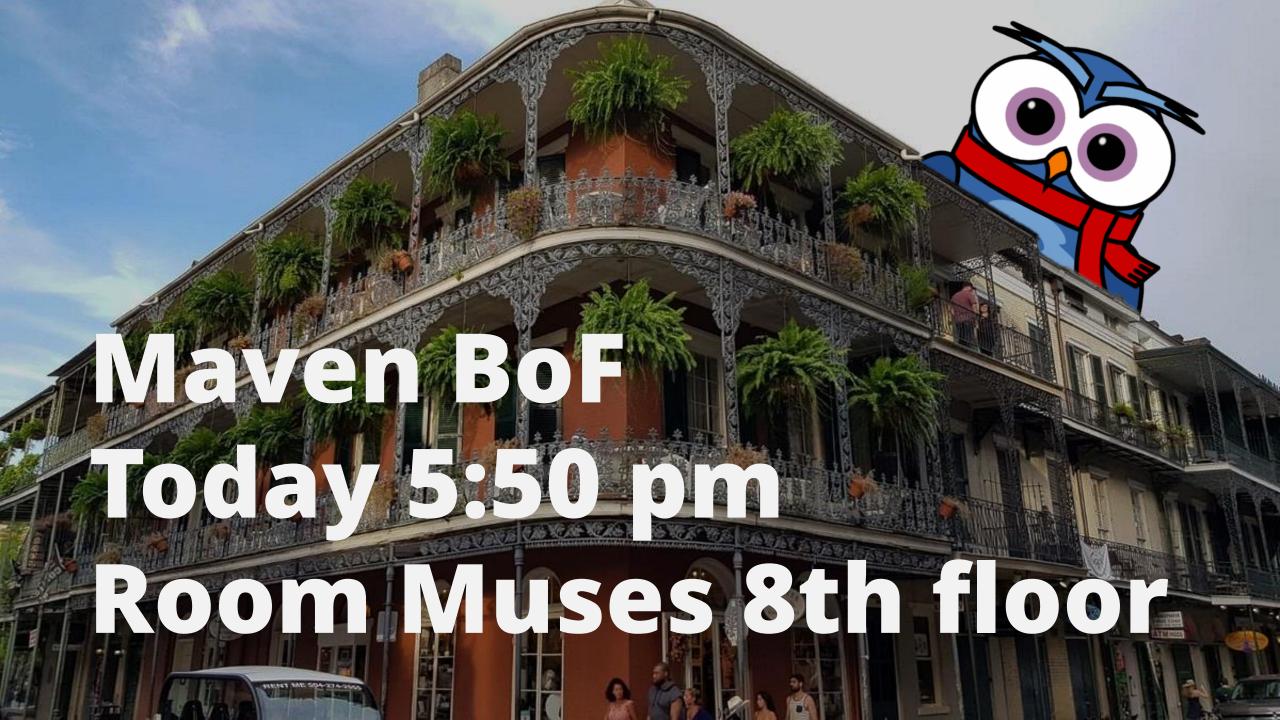

# Q&A

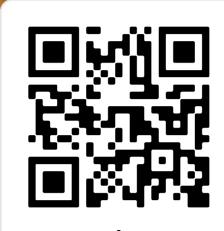

scan me

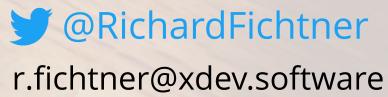

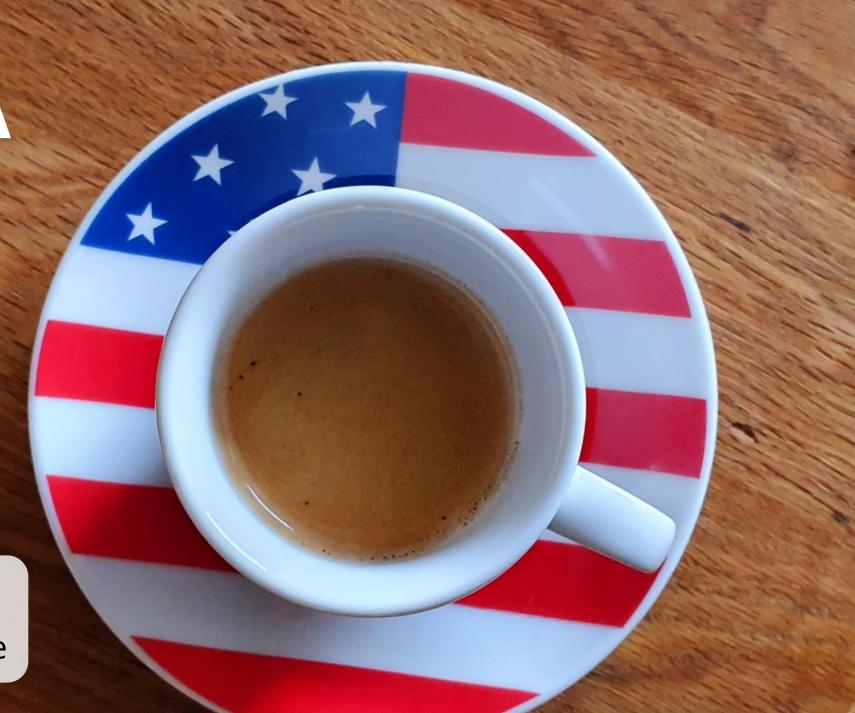

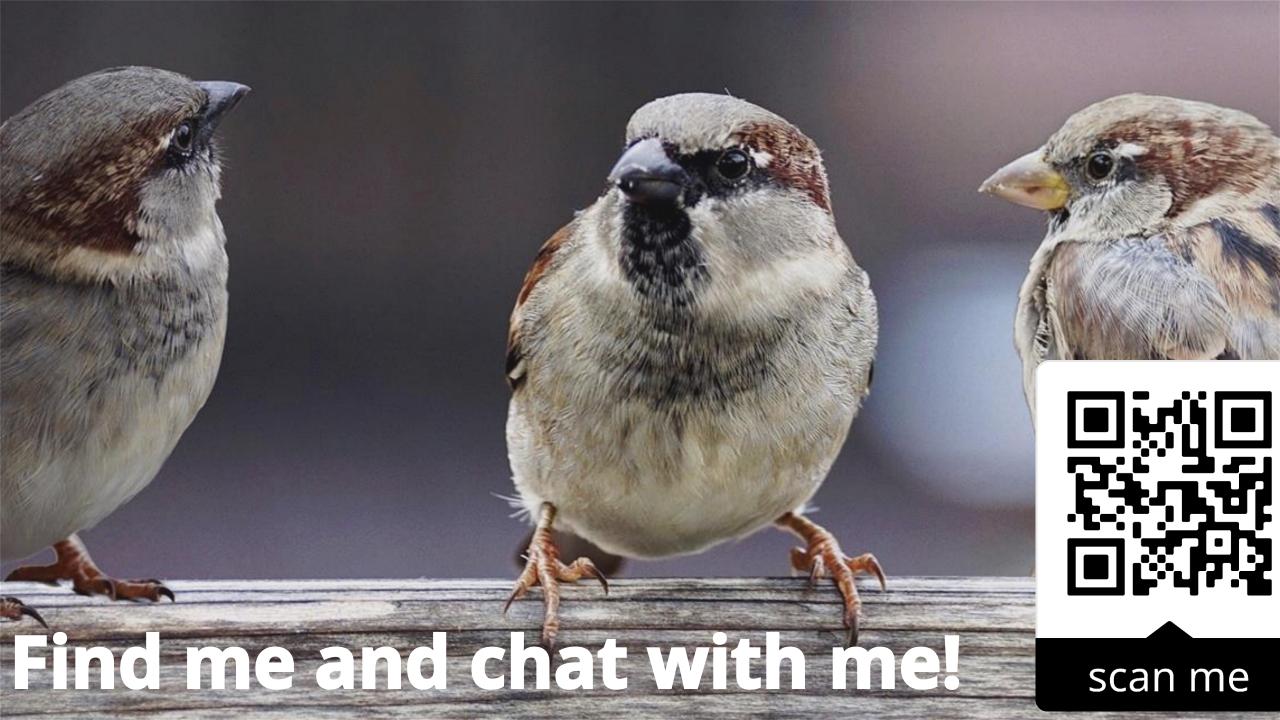

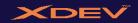

## picture credits

#### All pictures in this presentation originate from pixabay.

This is a human-readable summary of the <u>Pixabay License</u> (read the full text).

You can use all images and videos published on Pixabay for free (except as set out below). You may use them for commercial and non-commercial purposes, in altered and unaltered form. You don't need to ask permission from or provide credit to the image author or Pixabay, although it is appreciated when possible.